### Set Cover Problem

### Input: S, collection of sets  $S_1, \ldots, S_n$  covering  $U$ :

$$
S_1 \cup S_2 \cup \cdots \cup S_n = \mathcal{U}.
$$

Output: Smallest subcollection from  $S$ , covering  $U$ .

## Set Cover: A Toy Example

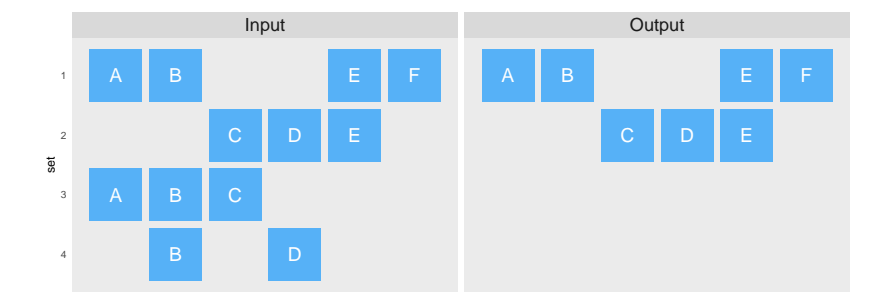

## Set cover

- Fundamental problem in approximation algorithms with wide ranging applications; e.g. location planning, shift-planning and virus detection.
- Our application: Minimize number of hospitals, given every person in Germany can reach one hospital within 30 minutes.

## RcppGreedySetCover

- Optimal solution available via linear programming, not feasible for large problems.
- Alternative: Greedy approximation.
- No fast solution in R available  $\rightarrow$  RcppGreedySetCover!
	- Fast due to use of data.table and Rcpp.

## Greedy Approximation: Algorithm

- Input:  $S = \{S_1, \ldots, S_n\}$ .
- Initialize  $C \leftarrow \{\}, \mathcal{T} \leftarrow \mathcal{S}.$
- Repeat the following steps until C is a cover of S:
	- 1. Find the largest set of *uncovered* elements, say  $\Delta$ . 2.  $C \leftarrow C \cup \Delta$ . 3.  $\mathcal{T} \leftarrow \{T_1 \setminus \Delta, \ldots, T_n \setminus \Delta\}.$

## Greedy Approximation: Properties

- Tradeoff: Approximation error for speed / feasibility.
	- Error is bounded, approximation ratio depends on problem size.
- Vazirani 2001, p. 17: "[. . . ], for the minimum set cover problem the obvious algorithm given above is essentially the best one can hope for."

### Implementation

- Main requirement for containers: Efficient lookup and resizing.
	- No satisfactory solution in R available.
- Elements and sets are associated with integers 0*,* 1*, . . .*
	- Stored in std:: unordered set<int>. Grows / shrinks quickly.

## Implementation: Objects

- Map sets to elements via std::vector<.>.
	- Integer-representation of sets for indexing.
	- $O(1)$  cost for element access.
- Map elements to sets via std::unordered\_map<int,.>.
	- $\bullet$   $O(1)$  average cost for access and removal.

## Implementation: Objects

- boost::multi\_index::multi\_index\_container for set sizes.
- Custom interface:
	- Fast lookup of largest set size and
	- fast adjustment of set sizes.

# Application: Data

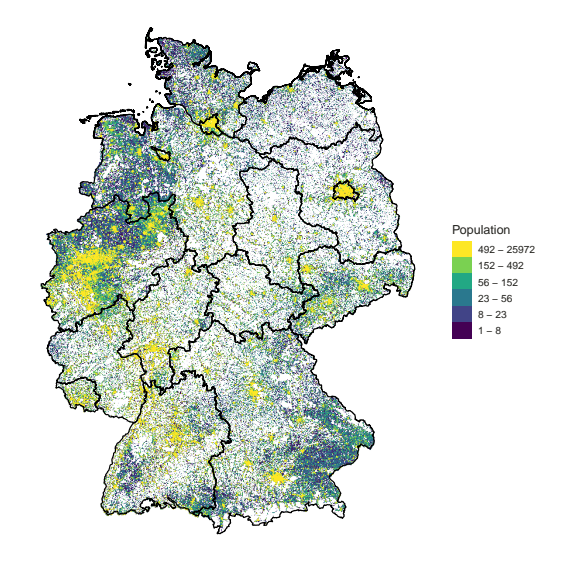

## Application: Data

Drivetimes for all populated grids-cells of  $1 \text{km}^2$  raster in Germany within 40km radius, excluding drivetimes *>* 30 minutes.

#### **head**(D)

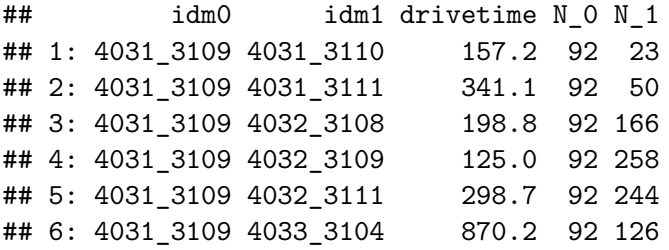

#### **nrow**(D)

#### ## [1] 164114074

## Application

• Input:  $N \times 2$  tidy data.frame. Sets are in the first, elements in the second column.

```
library(RcppGreedySetCover)
system.time(
  Res <- greedySetCover(D[,c("idm0","idm1")])
)
```
## 100% covered by 867 sets.

## user system elapsed

## 298.57 8.89 307.57

## Application

• Output analogous to input.

**head**(Res)

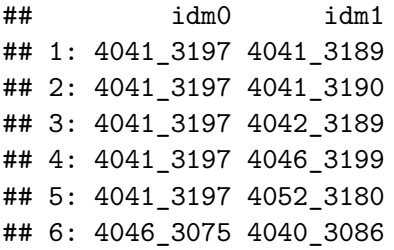

*# Sanity check, TRUE if solution is a cover:* **setequal**(Res**\$**idm1,D**\$**idm1)

## [1] TRUE

## Application: Result

• Hospital marked by red X.

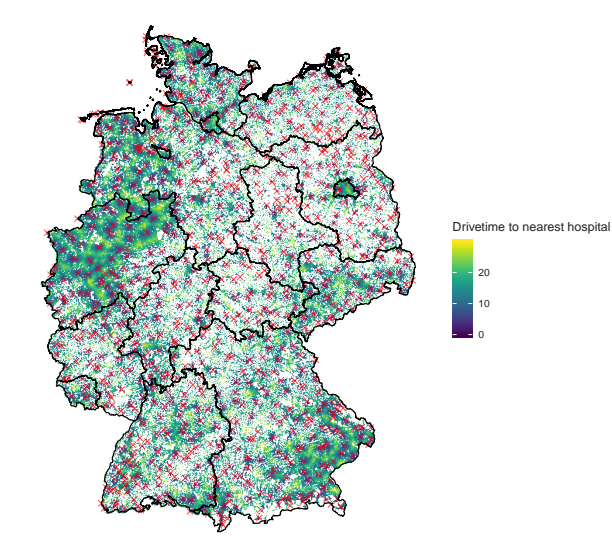

## Future improvements

- 1. Speed up implementation.
- 2. Get rid of data.table dependency.
- 3. Extend to weighted set cover / capacitated set cover.